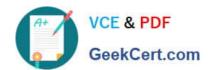

## C\_HANAIMP\_17<sup>Q&As</sup>

SAP Certified Application Associate - SAP HANA 2.0 (SPS05)

# Pass SAP C\_HANAIMP\_17 Exam with 100% Guarantee

Free Download Real Questions & Answers PDF and VCE file from:

https://www.geekcert.com/c\_hanaimp\_17.html

100% Passing Guarantee 100% Money Back Assurance

Following Questions and Answers are all new published by SAP Official Exam Center

- Instant Download After Purchase
- 100% Money Back Guarantee
- 365 Days Free Update
- 800,000+ Satisfied Customers

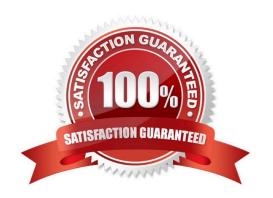

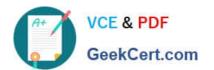

#### **QUESTION 1**

A calculation view consumes the data sources shown in the graphic. You want to identify which companies SQLd products in January 2018 AND February 2018. What is the optimal way to do this?

| Projection Sales January 2018 |         |          | Projection Sales February 2018 |         |          |
|-------------------------------|---------|----------|--------------------------------|---------|----------|
| Company                       | Product | Quantity | Company                        | Product | Quantity |
| 001                           | ×       | 10       | 001                            | ×       | 10       |
| 002                           | У       | 7        | 002                            | y       | 7        |
| 003                           | ×       | 10       | 004                            | ×       | 10       |
| 005                           | У       | 8        | 006                            | У       | 8        |
|                               |         |          |                                |         |          |

- A. Use a full outer join.
- B. Use a union node.
- C. Use an left outer join.
- D. Use an intersect node

Correct Answer: D

#### **QUESTION 2**

What type of data is relevant for SAP HANA Graph modeling?

- A. Highly-networked
- B. Timeseries
- C. Hierarchical data
- D. Forecast

Correct Answer: A

#### **QUESTION 3**

What does SAP HANA provide to support native application development?

Note: There are 3 correct answers.

- A. Embedded SAP Business Warehouse(BW)
- B. Project management tools
- C. Built- in application server

- D. Multiple development languages
- E. Choice of deployment to cloud or on-premise

Correct Answer: CDE

#### **QUESTION 4**

Which of the following results are generated when you query this temporal hierarchy using a time-validity period interval of March to May?

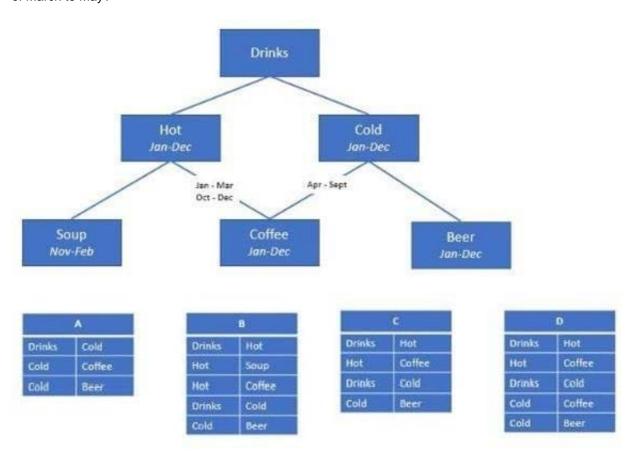

A. D

B. C

C. A

D. B

Correct Answer: A

#### **QUESTION 5**

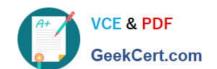

### https://www.geekcert.com/c\_hanaimp\_17.html 2024 Latest geekcert C\_HANAIMP\_17 PDF and VCE dumps Download

You have a cube calculation view that consumes a dimension view. You suspect some dimension columns have been renamed in the cube calculation view. Which function of SAP Web IDE for SAP HANA do you use to check where the output columns originate from?

- A. Show lineage
- B. Database Explorer
- C. Where used
- D. Auto-map byname

Correct Answer: A

C HANAIMP 17 Practice
Test

C HANAIMP 17 Study Guide C HANAIMP 17
Braindumps